## **Créer un pad**

Dans l'interface [Zourit](https://zourit.net/services), cliquez sur "**Mes pads**"

# **Ajout d'un pad**

Vous pouvez ajouter un pad si aucun n'existe …

#### $\hat{\mathbf{a}} \equiv \mathbf{z} \ \mathbf{a} \ \mathbf{a} \ \mathbf{m}$ **O**. Laurent BESSONNET . Liste des pads € Rechercher Ajouter un nouveau Pad  $C \equiv \Delta$ Nom du pad **Description** Créateur du pad Aucun résultat trouvé

### **Nommer un pad**

… lui donner un **nom** ainsi qu'une **description**

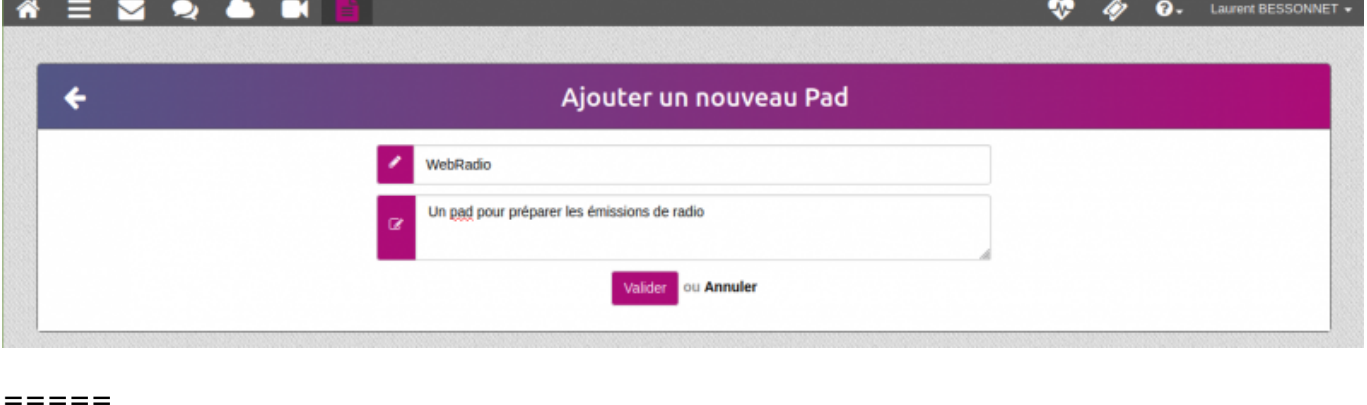

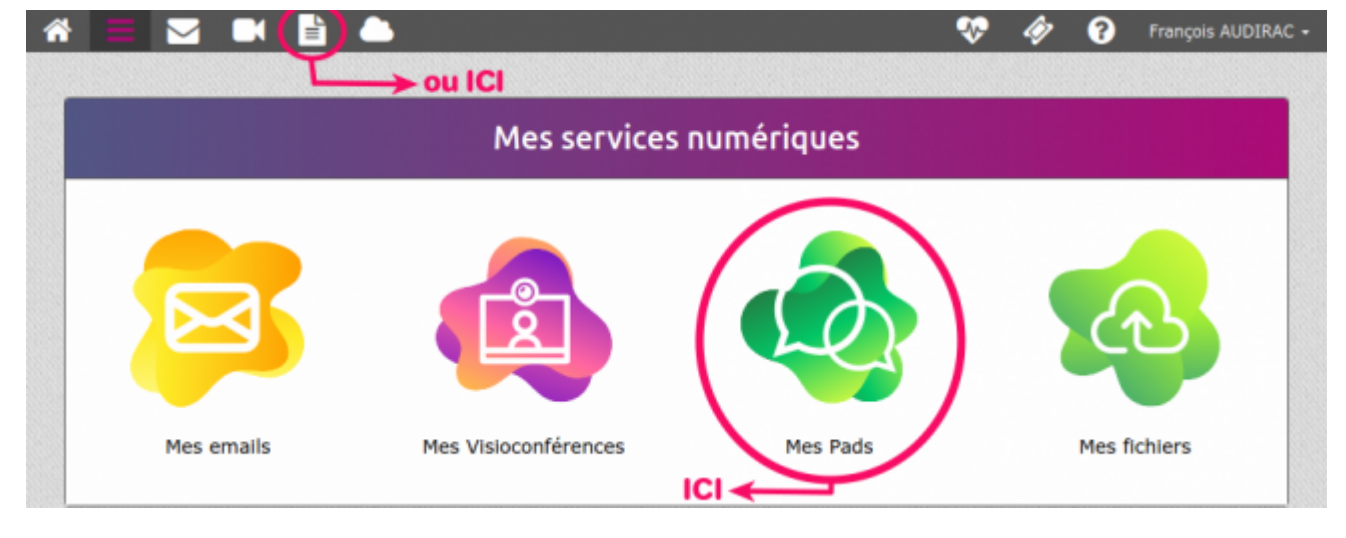

Liste des pads

#### … ou vous rendre sur un pad existant en cliquant sur son titre

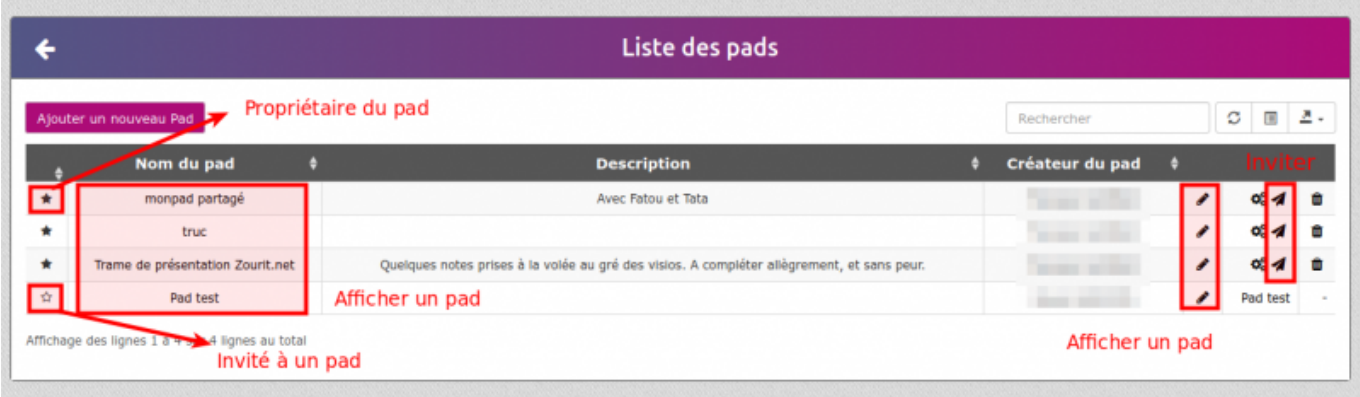

### **Exemple de pad**

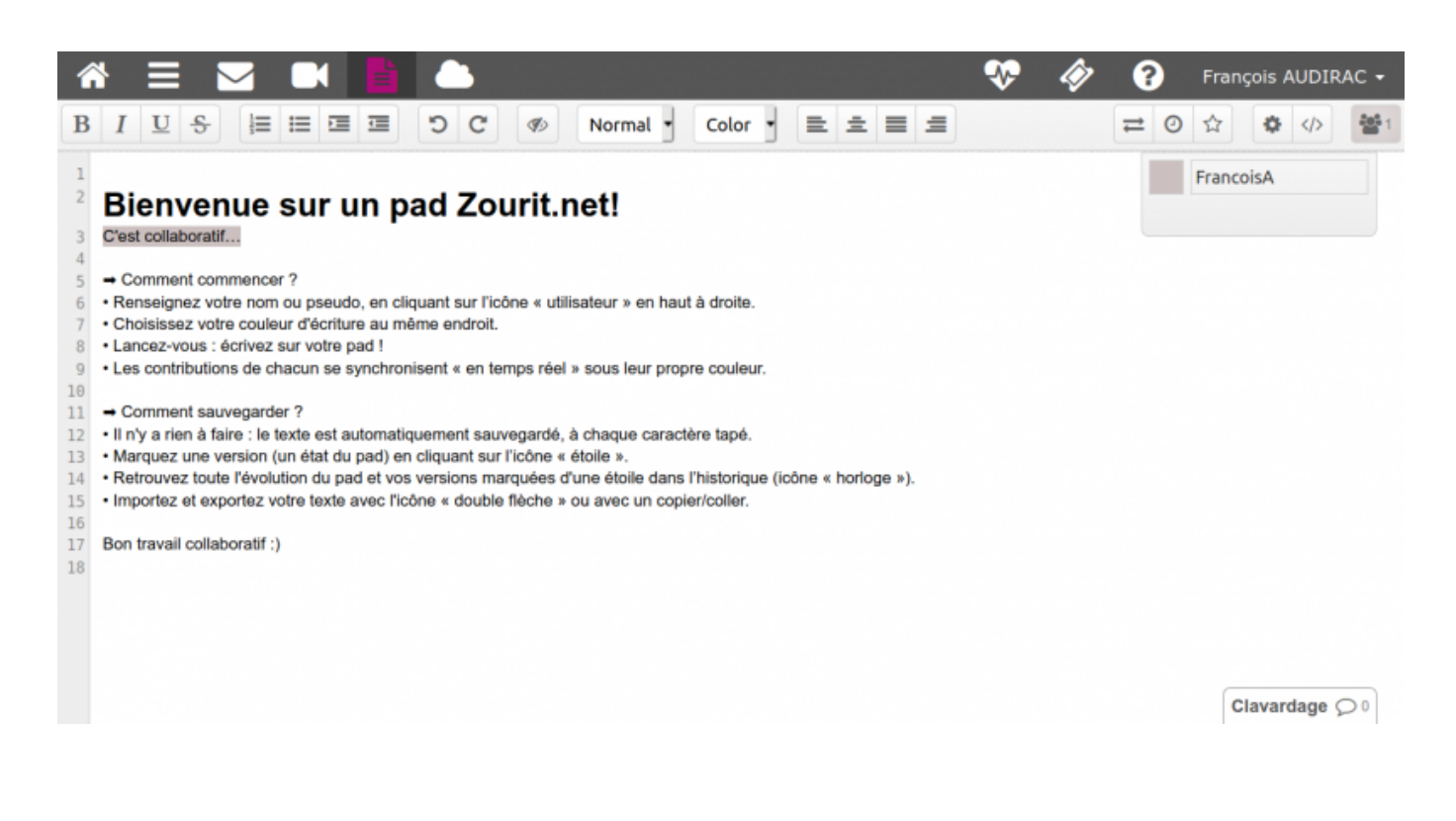

From: <https://doc.zourit.net/>- **Doc, doc Zourit ?**

Permanent link: **<https://doc.zourit.net/doku.php?id=outils:pads:creer&rev=1587164387>**

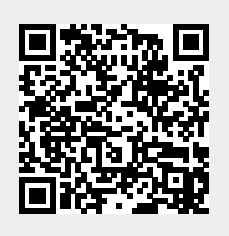

Last update: **2020/04/18 00:59**